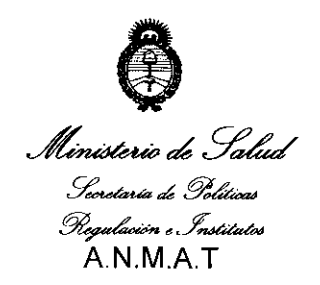

DISPOSICIÓN Nº 3819

"2010 - Año del Bicentenario de la Revolución de Mayo" BUENOS AIRES,O 6 *JUL* **2010** 

VISTO el Expediente N° 1-47-2087/10-7 del Registro de esta Administración Nacional de Medicamentos, Alimentos y Tecnología Médica (ANMAT), Y

#### CONSIDERANDO:

Que por las presentes actuaciones BOSTON SCIENTIFIC ARGENTINA SA solicita se autorice la inscripción en el Registro Productores y Productos de Tecnología Médica (RPPTM) de esta Administración Nacional, de un nuevo producto médico.

Que las actividades de elaboración y comercialización de productos médicos se encuentran contempladas por la Ley 16463, el Decreto 9763/64, y MERCOSUR/GMC/RES. N° 40/00, incorporada al ordenamiento jurídico nacional por Disposición ANMAT N° 2318/02 (TO 2004), y normas complementarias.

Que consta la evaluación técnica producida por el Departamento de Registro.

Que consta la evaluación técnica producida por la Dirección de Tecnología Médica, en la que informa que el producto estudiado reúne los requisitos técnicos que contempla la norma legal vigente, y que los establecimientos declarados demuestran aptitud para la elaboración y el control de calidad del producto cuya inscripción en el Registro se solicita.

 $\overline{\phantom{a}}$ 

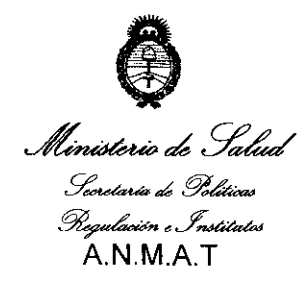

# **DISPOSICIÓN Nº**

 $3818$ 

"2010 - Año del Bicentenario de la Revolución de Mayo"

Que los datos identificatorios característicos a ser transcriptos en los proyectos de la Disposición Autorizante y del Certificado correspondiente, han sido convalidados por las áreas técnicas precedentemente citadas.

Que se ha dado cumplimiento a los requisitos legales y formales que contempla la normativa vigente en la materia.

Que corresponde autorizar la inscripción en el RPPTM del producto médico objeto de la solicitud.

Que se actúa en virtud de las facultades conferidas por los Artículos 8°, inciso II) y 10°, inciso i) del Decreto 1490/92 y por el Decreto 425/10.

Por ello;

# EL INTERVENTOR DE LA ADMINISTRACI6N NACIONAL DE MEDICAMENTOS, ALIMENTOS Y TECNOLOGíA MÉDICA DISPONE:

ARTICULO 1º- Autorízase la inscripción en el Registro Nacional de Productores y Productos de Tecnología Médica (RPPTM) de la Administración Nacional de Medicamentos, Alimentos y Tecnología Médica del producto médico de marca Catéter Rotalink, nombre descriptivo Catéter con freso intercambiable y nombre técnico Catéter para angioplastia, en aterectomía, de acuerdo a lo solicitado, por Boston Scientific Argentina SA, con los Datos Identificatorios Característicos que figuran como Anexo I de la presente Disposición y que forma parte integrante de la

misma.  $\rightarrow$   $\parallel$ 

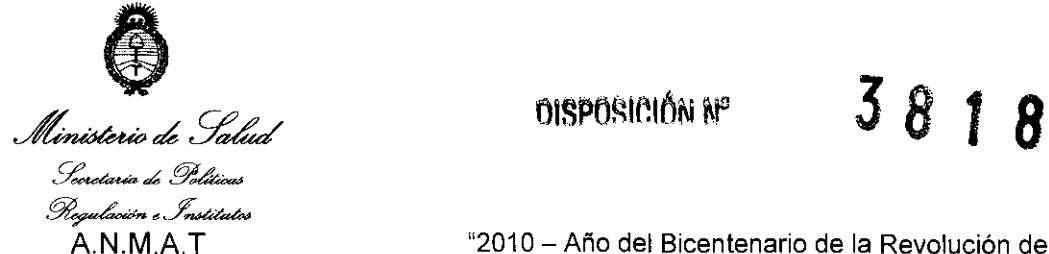

"2010 - Año del Bicentenario de la Revolución de Mayo" ARTICULO 2° - Autorízanse los textos de los proyectos de rótulo/s y de instrucciones de uso que obran a fojas 96-100 y 102-115 respectivamente, figurando como Anexo 11 de la presente Disposición y que forma parte integrante de la misma.

ARTICULO 3° - Extiéndase, sobre la base de lo dispuesto en los Artículos precedentes, el Certificado de Inscripción en el RPPTM, figurando como Anexo III de la presente Disposición y que forma parte integrante de la misma.

ARTICULO 4° - En los rótulos e instrucciones de uso autorizados deberá figurar la leyenda: Autorizado por la ANMAT, PM-651-215, con exclusión de toda otra leyenda no contemplada en la normativa vigente.

ARTICULO 5<sup>°</sup>- La vigencia del Certificado mencionado en el Artículo 3<sup>°</sup> será por cinco (5) años, a partir de la fecha impresa en el mismo.

ARTICULO 6° - Regístrese. Inscríbase en el Registro Nacional de Productores y Productos de Tecnología Médica al nuevo producto. Por Mesa de Entradas notifíquese al interesado, haciéndole entrega de copia autenticada de la presente Disposición, conjuntamente con sus Anexos 1, II Y **111** contraentrega del Original Certificado de Inscripción y Autorización de Ventas de Productos Médicos. Gírese al Departamento de Registro a los fines de confeccionar el legajo correspondiente. Cumplido, archívese.

Expediente N° 1-47-2087/10-7

DISPOSICiÓN N°

 $38$  $18$ 

DR. CARLOS

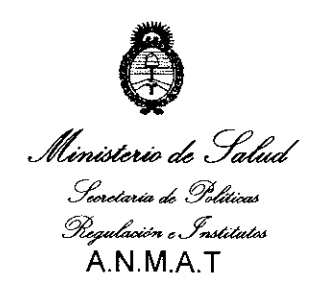

#### ANEXO I

DATOS IDENTIFICATORIOS CARACTERíSTICOS del PRODUCTO MÉDICO inscripto en el RPPTM mediante DISPOSICIÓN ANMAT Nº .............................

Nombre descriptivo: Catéter con fresa intercambiable.

Código de identificación y nombre técnico UMDNS: 17-519 - Catéteres, para angioplastia, en aterectomía.

Marca de (los) producto(s) médico(s): Catéter Rotalink

Clase de Riesgo: Clase IV

Indicación/es autorizada/s: para uso con el sistema de angioplastia rotacional Rotablator para tratar la enfermedad aterosclerótica.

Modelo/s:

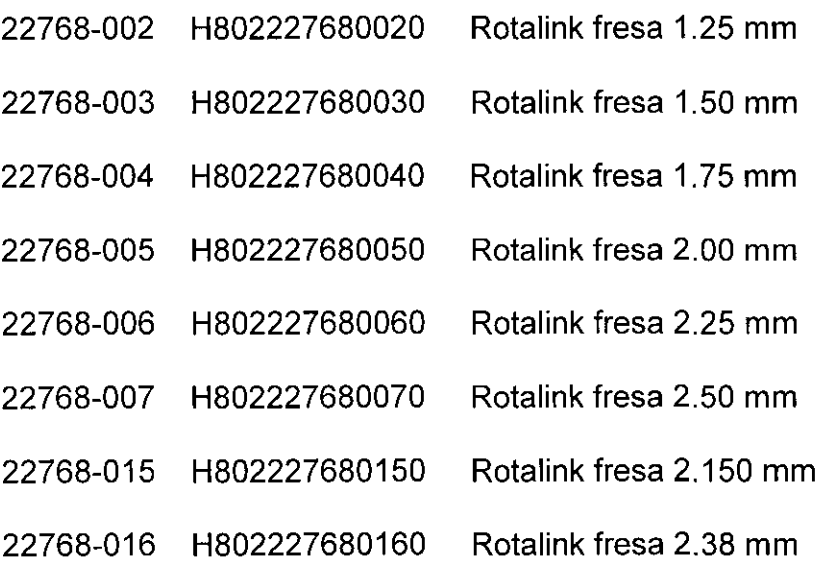

Período de vida útil: 25 meses.

Condición de expendio: Venta bajo receta.

Nombre del fabricante: Boston Scientific Cork Limited

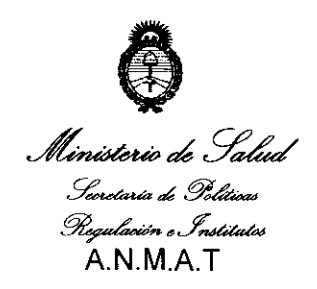

Lugar/es de elaboración: Model Farm Road, Business & Technology Park, Cork, Irlanda.

Expediente N° 1-47-2087/10-7

DISPOSICIÓN Nº 3818

OR CARLOS CHIALE R. CARLOSULTIAL

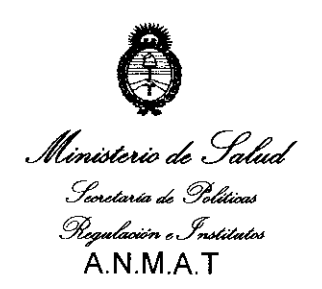

### ANEXO **II**

TEXTO DEL/LOS RÓTULO/S e INSTRUCCIONES DE USO AUTORIZADO/S del

PRODUCTO MÉDICO inscripto en el RPPTM mediante DISPOSICiÓN ANMAT N°

\_.~ *............ .3 .. B* 1 8~

DR. CARLOS CHIALE R CARLUS CHIPLE<br>INTERVENTOR ANMAT

 $5/7$ 

# 3. INSTRUCCIONES DE USO

3.1. Las indicaciones contempladas en el ítem 2 de éste reglamento (Rótulo), salvo las que figuran en los ítem 2.4 y 2.5;

• La razón social y dirección del fabricante y del importador, si corresponde

### FABRICANTE:

• Boston Scientific Cork Limited: Business and Technology Park, Model Farm Road, Cork, Irlanda

IMPORTADOR: Boston Scientific Argentina S.A. - Tronador 444 - C1427CRJ -Ciudad Autónoma de Buenos Aires - Argentina

• La información estrictamente necesaria para que el usuario pueda identificar el producto médico y el contenido del envase

Descripción: Catéter con fresa intercambiable Nombre: Rotalink  $^{TM}$  Burr REF: XXXXX-XXX

• Si corresponde, la palabra "estéril":

El contenido se suministra ESTÉRIL mediante óxido de etileno (OE). No usar si la barrera estéril está dañada. Si se encuentran daños, llamar al representante de Boston Scientific

**N**ETIC بالنطحات 叶花瓣 8 de 21 \

#### • La indicación, si corresponde que el producto médico, es de un sólo uso:

Para uso en un solo paciente. No re-usar, reprocesar o reesterilizar. La reutilización, el reprocesamiento o la reesterilización pueden comprometer la integridad estructural del dispositivo y/o causar su fallo, lo que a su vez puede resultar en lesiones al paciente, enfennedad o la muerte. La reutilización, reprocesamiento o reesterilización pueden también crear el riesgo de contaminación del dispositivo y/o causar infección o infección cruzada al paciente, incluyendo pero no limitándose a la transmisión de enfennedades infecciosas de un paciente a otro. La contaminación del dispositivo puede causar lesiones, enfennedad o la muerte del paciente.

#### • Las condiciones específicas de almacenamiento, conservación y/o manipulación del producto:

Manipulación y almacenamiento

l. Guarde el dispositivo en un lugar fresco, seco y oscuro.

2. Todos los componentes desechables del sistema (avanzador, catéter, guía y dispositivo de torsión wireClip) deben desecharse según los protocolos del centro hospitalario.

### • Cualquier advertencia y/o precaución que deba adoptarse:

#### Advertencias

• Si el avanzador o el catéter del sistema Rotablator muestran signos de un fallo mecánico en cualquier momento antes o durante el procedimiento de angioplastia, interrumpa el uso del dispositivo de fonna inmediata y devuélvalo al servicio de atención al cliente para su evaluación. NO intente utilizar un avanzador Rotablator o un catéter RotaLink™ que estén dañados; su uso puede provocar un funcionamiento incorrecto del dispositivo y/o lesiones en el paciente.

• No utilice nunca el avanzador Rotablator sin infusión de solución salina. El flujo de infusión de solución salina es imprescindible para la refrigeración y la lubricación de los componentes móviles del avanzador. El funcionamiento del avanzador sin una infusión de solución salina adecuada puede provocar daños pennanentes en el mismo.

• No utilice nunca el avanzador Rotablator en modo Dynaglide™ ni accione el botón de desactivación del freno de la guía a menos que cuente con una sujeción finne de la guía con el dispositivo de torsión wireClipTM. El dispositivo de torsión wireClip puede sujetarse con los dedos o puede introducirse completamente en el puerto de acoplamiento una vez que se haya pulsado el botón de freno. Si se desactiva el freno o si se utiliza el avanzador Rotablator en modo Dynaglide sin sujetar la guía, ésta puede girar y enredarse.

9 de 21  $\sum_{i=1}^{n}$ iviliagros Augu un odemaño Aru

3 8 1 8

• No haga avanzar nunca la rebaba en rotación hacia el punto de contacto con la punta de resorte de la guía. Este contacto podría ocasionar el desprendimiento distal y la embolización de la punta.

o Si el avanzador Rotablator se detiene y se enciende el indicador luminoso rojo "STALL" (atasco) de la consola, retraiga la rebaba e interrumpa el tratamiento inmediatamente. Compruebe que el avanzador esté bien conectado a la consola. Si las conexiones son correctas, utilice fluoroscopia para analizar la situación. No fuerce nunca el sistema cuando se produzca una resistencia en el giro o en la traslación, ya que puede producirse una perforación del vaso.

• No haga avanzar nunca la rebaba en rotación mediante el avance de la vaina. La guía puede deformarse y puede producirse una perforación u otros daños vasculares. Haga avanzar siempre la rebaba en rotación mediante la perilla del avanzador.

• Si se encuentra resistencia, retraiga la rebaba y detenga el tratamiento inmediatamente. Utilice fluoroscopia para analizar la situación. No fuerce nunca el avanzador Rotablator cuando se produzca una resistencia en el giro o en la traslación, ya que puede producirse una perforación del vaso, daños en el vaso o una embolia a causa del desprendimiento de la rebaba o la rotura de la guía que, en casos poco frecuentes, puede hacer necesaria una intervención quirúrgica y puede llegar a provocar la muerte.

· Mantenga siempre la rebaba en movimiento de avance o retracción mientras esté girando. Si mantiene la rebaba en un mismo punto mientras esté girando, puede producirse una extracción excesiva de tejido, así como daños en el sistema Rotablator

o su obstrucción. Se recomienda hacer avanzar y retraer la rebaba con un movimiento rápido y suave de no más de 3 cm cada vez, al tiempo que se tiene cuidado de abordar la lesión con un contacto mínimo cuando se encuentre resistencia. Se recomienda realizar pasadas individuales breves de menos de 30 segundos y la duración total del procedimiento rotacional no debe superar los cinco minutos.

#### Precauciones

o Cuando las guías y/o catéteres del sistema Rotablator se encuentren en el cuerpo, solamente deben manipularse bajo observación fluoroscópica con equipos radiográficos que proporcionen imágenes en alta resolución.

#### • Si corresponde, el método de esterilización:

El contenido se suministra ESTÉRIL mediante óxido de etileno (OE). No usar si la barrera estéril está dañada. Si se encuentran daños, llamar al representante de Boston Scientific

#### • Nombre del responsable técnico legalmente habilitado para la función:

Mercedes Boveri, Directora Técnica.

wilia*yrus F*ugue 10 de 21 ĨΨ on outditudio Arge

*\°Lt* 

#### • Número de Registro del Producto Médico precedido de la sigla de identificación de la Autoridad Sanitaria competente:

Autorizado por la A.N.M.A.T.: PM-651-215

### 3.2. Las prestaciones contempladas en el ítem 3 del Anexo de la Resolución GMC  $N^{\circ}$ 72/98 que dispone sobre los Requisitos Esenciales de Seguridad y Eficacia de los Productos Médicos y los posibles efectos secundarios no deseados;

Entre las posibles reacciones adversas que pueden derivarse del uso de este dispositivo se incluyen las siguientes:

- Accidente cerebrovascular
- Angina o angina inestable
- Arritmias
- Bloqueo de la conducción
- Daño en los vasos (disección, perforación, rotura o lesión)
- Derrame pericárdico
- Edema pulmonar / choque cardiógeno
- Embolia (coronaria, cerebral, periférica)
- Espasmo de la arteria coronaria
- Hemorragia o hematoma
- Implantación de un stent auxiliar de emergencia
- Infarto de miocardio (con y sin onda Q)
- Infección, infección local, infección sistémica
- Isquemia de miocardio
- Lentitud de flujo, ausencia de flujo, cierre abrupto del vaso
- Muerte
- Perforación cardíaca
- Reacción provocada por los fármacos o reacción alérgica al medio de contraste
- Taponamiento cardíaco
- Trombo vascular

También pueden surgir complicaciones asociadas a la deformación, la torcedura y la rotura de la guía y a la deterioración física o funcionamiento incorrecto del dispositivo, que pueden provocar lesiones en el paciente o su muerte.

rentzi (

iiiayros יוניטכווג Arya.

II de 21

leS

3.4. Todas las informaciones que permitan comprobar si el producto médico está instalado y pueda funcionar correctamente y con plena seguridad, así como los datos relativos a la naturaleza y frecuencia de las operaciones de mantenimiento y calibrado que haya que efectuar para garantizar permanentemente el buen funcionamiento y la seguridad de los productos médicos.

3

j 8 1 8

Œ

1. Controles de catéter durante los controles de la consola

• Compruebe que la punta del catéter esté expuesta y que la rebaba y la guía no estén en contacto con ningún objeto.

o Gire la perilla de control de ajuste de la presión de la turbina situada en la consola completamente en el sentido contrario al de las agujas del reloj. De este modo se evitará que la rebaba gire con rapidez si el pedal se pisa por accidente.

o Antes de utilizar el avanzador, asegúrese en todo momento de que exista un flujo libre de solución salina.

2. Compruebe la presión de aire y la velocidad inicial de la rebaba.

o Afloje la perilla del avanzador, situada en la parte superior del mismo, y deslícela a la posición totalmente retraída.

· Sujete la guía en posición distal respecto a la rebaba y sujete la vaina distal para proporcionar un apoyo para la rebaba.

o Gire la perilla de presión de la turbina en el sentido de las agujas del reloj para obtener una lectura en el indicador de presión de la turbina de aproximadamente 40 psi (275,8 kPaJ.

o Coloque el pie en el pedal lo justo para cubrirlo totalmente y píselo en todo su recorrido.

o Ajuste la perilla de presión de la turbina hasta que la rebaba gire a la velocidad correcta. Rebabas de 1,25 - 2,0 mm 190.000 *RPM* 

Rebabas de 2,15 mm y de mayor tamaño 180.000 RPM

o Suelte el pedal. Si el dispositivo no funciona y se enciende el indicador "STALL" de color rojo, suelte el pedal y compruebe todas las conexiones del avanzador antes de volver a intentarlo.

3. Compruebe la perilla del avanzador y la respuesta de la rebaba.

Una vez que se haya ajustado la velocidad para lograr la velocidad de rotación correcta de la rebaba, avance la rebaba en rotación. Afloje la perilla del avanzador y pise el pedal. Con la rebaba en rotación, empuje la perilla del avanzador lentamente hacia adelante y observe el avance correspondiente de la rebaba a lo largo de la guía para garantizar el libre movimiento.

4. Compruebe el freno automático.

Con el sistema Rotablator en funcionamiento, intente retraer la guía hasta el punto en el que sale por la parte posterior del avanzador.

Durante el funcionamiento normal, salvo en el modo Dynaglide, la guía queda sujetada con firmeza por el freno automático interno y no cede ante los intentos de giro o avance.

e posterior del avanzador.<br>
amiento normal, salvo en el modo Dynaglide, la guía<br>
freno automático interno y no cede ante los intentos de<br>
altres de ante los intentos de<br>
altres de ante los intentos de<br>
altres de ante los i 12 de 21

Sin embargo, en algunos casos puede resultar beneficioso desactivar este freno automático para poder mejorar la manipulación de la guía o el intercambio del avanzador.

5. Compruebe la desactivación del freno.

Cuando se desactive el freno en un procedimiento de intercambio, debe activarse la función Dynaglide para proporcionar una velocidad de rotación de aproximadamente 60.000 - 90.000 RPM. Durante esta prueba, el sistema Rotablator puede alcanzar una velocidad de hasta 90.000 RPM debido a falta de carga en la rebaba.

• Acople el dispositivo de torsión wireClip en el extremo proximal de la guía. Sujete la guía con firmeza mediante el dispositivo de torsión wireClip antes de utilizar el dispositivo para asegurarse de que la guía no gire.

• Accione el botón Dynaglide para que se encienda el indicador DYNAGLIDE del panel delantero de la consola.

• Pise el pedal en todo su recorrido y compruebe que la velocidad de rotación del avanzador se encuentre dentro del intervalo de aproximadamente 60.000 - 90.000 RPM.

No utilice nunca el avanzador Rotablator<sup>™</sup> en modo Dynaglide ni desactive el freno de la guía a menos que cuente con una sujeción firme de la guía con el dispositivo de torsión wireClip. El dispositivo de torsión wireClip puede sujetarse con los dedos o puede introducirse completamente en el puerto de acoplamiento una vez que se haya pulsado el botón de freno. Si se desactiva el freno o si se utiliza el avanzador Rotablator en modo Dynaglide sin sujetar la guía, ésta puede girar y enredarse.

Cuando su velocidad o extensión sea excesiva, la rebaba y el cuerpo motriz helicoidal pueden dar un latigazo si no están confinados en el lumen de una vaina o un vaso.

La rebaba situada en la punta distal del catéter RotaLink™ puede girar a velocidades muy elevadas. NO permita que la rebaba entre en contacto con ninguna parte del cuerpo ni con ninguna pieza de ropa. El contacto puede provocar lesiones o un enredo con el dispositivo.

### **3.5 La información útil para evitar ciertos riesgos relacionados con la utilización del producto médico**

#### Procedimiento clínico con el sistema Rotablator

Si el avanzador Rotablator o el catéter RotaLink muestran signos de un fallo mecánico en cualquier momento antes o durante el procedimiento de angioplastia, interrumpa el **uso**  del dispositivo de forma inmediata y devuélvalo al servicio de atención al cliente para su evaluación. NO intente utilizar un avanzador Rotablator o un catéter RotaLink que estén dañados; su uso puede provocar un funcionamiento incorrecto del dispositivo y/o lesiones en el paciente.

No utilice nunca el sistema Rotablator sin infusión de solución salina. El flujo de infusión de solución salina es imprescindible para la refrigeración y la lubricación de los componentes móviles del avanzador. El funcionamiento del avanzador sin una infusión de solución salina adecuada puede provocar daños permanentes en el mismo.

13 de 21  $\varphi$  organizes and the color

Haga avanzar el catéter a través de la válvula hemostática y apriete la válvula con cuidado para evitar que se produzca una hemorragia alrededor de la vaina del catéter. Si la válvula hemostática se aprieta de forma excesiva, puede aplastar la vaina alrededor del cuerpo motriz y provocar daños permanentes en el catéter RotaLink. La válvula hemostática debe apretarse lo suficiente como para evitar la pérdida de sangre, pero al mismo tiempo debe permitir que la vaina RotaLink se deslice a través de la válvula.

2. Bajo observación fluoroscópica, empuje la rebaba con cuidado a través del catéter guía hasta alcanzar un punto inmediatamente proximal a la lesión.

No active nunca la rebaba mientras sale del catéter.

Mediante la inyección de medio de contraste, compruebe que el tamaño de la rebaba sea compatible con el diámetro del vaso. Compruebe que la punta de la guía (la punta de resorte que se ilustra en la figura 2) esté en posición distal respecto a la lesión y que no entrará en contacto con la rebaba en rotación.

3. Detenga la rebaba en el lumen libre.

Cuando la rebaba se encuentre en posición proximal a entre 1 y 2 cm de la lesión,retraiga por completo la perilla del avanzador. De este modo se evitará que la rebaba salga lanzada hacia adelante al activarse.

4. Compruebe la velocidad en el lumen libre.

Pulse el interruptor de pedal en todo su recorrido para activar la rebaba. Retraiga el pie ligeramente para lograr una posición óptima del pedal. Vuelva a comprobar la lectura de \'elocidad de rotación para verificar que el índice de rotación sea el adecuado para el tamaño de la rebaba y el tipo de lesión, y ajuste la velocidad de funcionamiento.

Rebabas de 1,25 - 2,0 mm De 160.000 hasta 180.000 RPM

Rebabas de 2,15 mm De 140.000 hasta 160.000 RPM Y de mayor tamaño

5. Avance de la rebaba y técnica de ablación.

Empuje la perilla del avanzador con lentitud hacia adelante y observe el progreso de la rebaba fluoroscópicamente. Haga avanzar la rebaba a un ritmo con el que la velocidad de la rebaba se reduzca como máximo en 5.000 RPM respecto a la velocidad alcanzada sin carga en la plataforma. El ritmo adecuado se puede determinar en un principio mediante la observación de la pantalla de la consola y, posteriormente, por medio de la reducción correspondiente en el tono audible.

Durante el procedimiento se debe mantener un flujo sanguíneo máximo para facilitar la irrigación distal de las partículas generadas durante el tratamiento con el sistema Rotablator.

Si el avanzador Rotablator™ se detiene y se enciende el indicador luminoso rojo de atasco de la consola, retraiga la rebaba e interrumpa el tratamiento inmediatamente. Compruebe que el avanzador esté bien conectado a la consola. Si las conexiones son correctas, utilice fluoroscopia para analizar la situación. No fuerce nunca el sistema

ัพเกษตร คง**บุ**คตอ 14 de 21 <sub>an s</sub>onemine Ar**j**e  $\gamma$  ,  $\beta$  ,  $\gamma$  ,  $\gamma$  ) (

cuando se produzca una resistencia en el giro o en la traslación, ya que puede producirse una perforación del vaso.

No haga avanzar nunca la rebaba en rotación mediante el avance de la vaina.

La guía puede deformarse y puede producirse una perforación u otros daños vasculares. Haga avanzar siempre la rebaba en rotación mediante la perilla del avanzador. Si se encuentra resistencia al movimiento, retraiga la rebaba y detenga el tratamiento inmediatamente. Utilice fluoroscopia para analizar la situación.

Mantenga siempre la rebaba en movimiento de avance o retracción mientras esté girando. Si mantiene la rebaba en un mismo punto mientras esté girando, puede producirse una extracción excesiva de tejido o daños en el sistema Rotablator.

Si la velocidad de rotación se mantiene en un margen de 5000 RPM respecto a la velocidad alcanzada en la plataforma en el lumen libre, el operador podrá:

• reducir al mínimo la presión de torsión en el vaso.

- aumentar al máximo el efecto de pulido en ellumen.
- reducir al mínimo el tamaño de las partículas.

• optimizar el control en general de todo el procedimiento.

Si mantiene la rebaba en un mismo punto mientras esté girando, puede producirse una extracción excesiva de tejido, así como daños en el sistema Rotablator o su obstrucción. Se recomienda hacer avanzar y retraer la rebaba con un movimiento rápido y suave de no más de 3 cm cada vez, al tiempo que se tiene cuidado de abordar la lesión con un contacto mínimo cuando se encuentre resistencia. Se recomienda realizar pasadas individuales breves de menos de 30 segundos y la duración total del procedimiento rotacional no debe superar los cinco minutos.

6. Compruebe el tratamiento mediante fluoroscopia.

Retraiga la rebaba e inyecte medio de contraste a través del ramal lateral del catéter guía para evaluar la eficacia del tratamiento.

La retirada manual de la rebaba puede ser dificil tras la ablación de una lesión o en el interior del catéter guía al realizar un procedimiento de intercambio. Éstas son algunas de las dificultades que pueden experimentarse durante la retirada: un episodio de espasmo agudo de la arteria alrededor de la rebaba, una relación entre rebaba y arteria demasiado elevada para un vaso tortuoso muy calcificado o la obstrucción de la rebaba en la punta del catéter guía.

Un tiro excesivo o brusco del catéter RotaLink™ durante la retirada manual puede ocasionar la separación de la rebaba del cuerpo motriz.

También es posible que la rebaba quede atrapada en la punta del catéter guía o en un acodamiento del catéter guía. Si durante la retirada se percibe una resistencia significativa, detenga la retracción manual y desplace el sistema Rotablator hacia adelante hasta alcanzar una posición coaxial con el catéter guía y vuelva a retraer la rebaba manualmente.

7. Retire el avanzador y catéter de la guía.

Antes de retirar el sistema Rotablator de la guía, asegúrese de que la función Dynaglide se haya desactivado por medio de la pulsación del botón del pedal. Pulse el botón de

--- 计一致

–15 de 21 ivilia<sub>si</sub>rus Alduciru

desactivación del freno y retire el dispositivo de torsión wireClip del puerto de acoplamiento. Libere la guía del dispositivo de torsión y complete la retirada del catéter.

### **3.7. Las instrucciones necesarias en caso de rotura del envase protector de la esterilidad y si corresponde la indicación de los métodos adecuados de reesterilización;**

No usar si la barrera estéril esta dañada. Si se encuentran daños comunicarse con un representante de Boston Scientific.

#### **3.9. Información sobre cualquier tratamiento o procedimiento adicional que deba realizarse antes de utilizar el producto médico (por ejemplo, esterilización, montaje final, entre otros);**

#### Preparación del sistema Rotablator<sup>IM</sup>

1. Elija un catéter RotaLink™ o un catéter intercambiable preconectado Rotablator RotaLink PLCS con una rebaba del tamaño adecuado para el procedimiento.

Para empezar el tratamiento puede usarse una rebaba de tamaño más pequeño. El tamaño final de la rebaba que se utiliza para el tratamiento de una arteria ateroesclerótica debe tener un diámetro de entre el 70 y el 85% del tamaño de la arteria nativa.

2. Seleccione un catéter guía con un diámetro interior que sea como mínimo 0,004 in (0,10 mm) más grande que la rebaba de mayor tamaño que se vaya a utilizar en el procedimiento (consulte el apéndice A). Coloque el catéter guía en el vaso.

a. Si se va a utilizar un sistema Rotablator RotaLink PLUS, retire el catéter del avanzador de su caja de envase.

• Abra la caja de envase del avanzador y catéter, y retire la bandeja en su bolsa estéril.

• Abra la bolsa estéril por una de sus esquinas hasta que la mayor parte de la bandeja quede expuesta.

• Invierta la bolsa y permita que la bandeja se deslice sobre **un** paño estéril o, como alternativa, una persona que emplee una técnica estéril puede tirar de la bandeja para sacarla de la bolsa y colocarla sobre un paño estéril.

• Para exponer el avanzador y catéter, abra la cubierta, retire los bloques de espuma e invierta con cuidado la bandeja sobre el paño. Levante y deseche la bandeja.

• Retire con cuidado la pinza distal de la rebaba.

• Inspeccione el sistema Rotablator RotaLink PLUS y compruebe que no exista ningún daño. Si se observa algún daño, no utilice el dispositivo.

b. Retire el avanzador Rotablator y el catéter RotaLink de sus respectivas cajas de envase.

• Abra las cajas de envase del avanzador y del catéter, y retire las bandejas en sus bolsas estériles.

• Abra las bolsas estériles por una de sus esqumas hasta que la mayor parte de las bandejas quede expuesta.

 $\mathbf C$ 16 de 21 fguello ึ่ง‼ลมเบร*า* بالأفانغا∪ن <sub>ال</sub>ن <sub>کل</sub>ِ ؟ \iye)

• Invierta las bolsas y pennita que las bandejas se deslicen sobre un paño estéril o, como alternativa, una persona que emplee una técnica estéril puede tirar de las bandejas para sacarlas de las bolsas y colocarlas sobre un paño estéril.

• Para exponer el avanzador y el catéter, abra las cubiertas, retire la tapa de la bandeja del catéter e invierta con cuidado las bandejas sobre el paño, Levante y deseche las bandejas, o Retire el tubo de protección proximal que cubre la conexión del catéter.

o Inspeccione el avanzador Rotablator y el catéter RotaLink y compruebe que no exista ningún daño. Si se observa algún daño, no utilice el dispositivo.

• Nota: NO retire la pinza distal de la rebaba en este momento.

3. Conecte el catéter.

o Desplace la perilla del avanzador hacia adelante y bloquéela en su lugar.

o Sujete las conexiones del cuerpo motriz con suavidad. No sujete ni tire nunca del cuerpo flexible y no agarre el tubo deslizante de color marrón en este paso.

• Nota: Si el conector del catéter no es visible, lo más probable es que se encuentre en el interior del cuerpo del catéter. Desenrolle el cuerpo motriz y empuje la rebaba con cuidado hacia la vaina hasta que el conector sea visible a medida que salga del extremo proximal del cuerpo del catéter.

o Deslice con suavidad la conexión del catéter sobre el tubo guía y haga girar la conexión del avanzador tanto como sea necesario para alinear las conexiones del catéter y del avanzador.

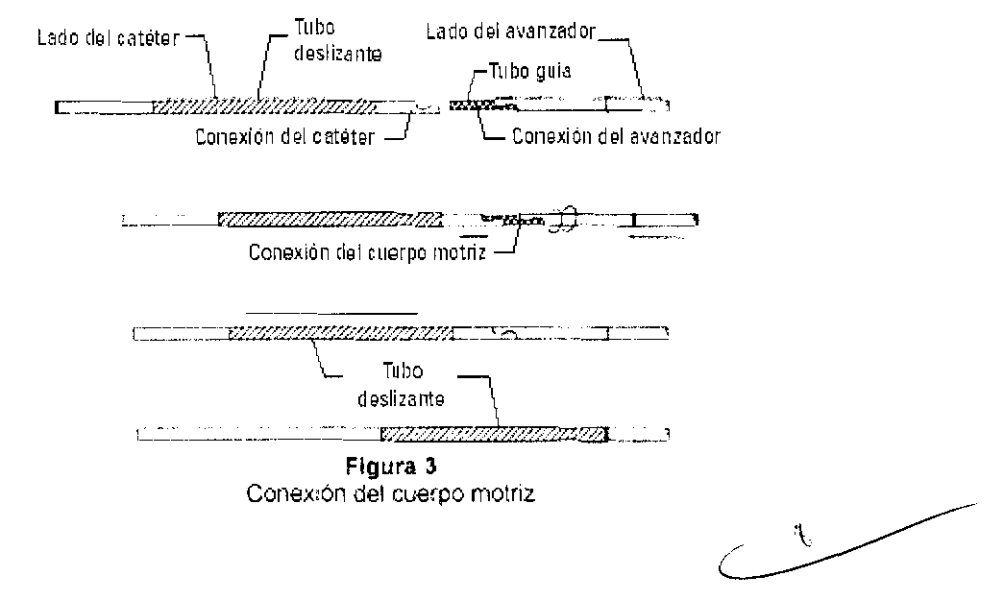

o Empuje las conexiones una contra la otra hasta que encajen.

· Mueva el tubo deslizante de color marrón encima de la conexión del cuerpo motriz hasta que llegue al tope y cubra la conexión por completo. Consulte la figura 3.

• Mientras sujeta las conexiones del cuerpo motriz, compruebe que se haya realizado una conexión correcta; para ello, tire de ellas ligeramente como para separarlas.

17 de 21  $v$ illagios Aug $\psi$ e $v$  $\mathbb{I}_{\mathbb{I}}$ انتار $\mathbb{I}_{\mathbb{I}}$ انتار ال $\mathbb{I}_{\mathbb{I}}$ انتار ال $\mathbb{I}_{\mathbb{I}}$ rmag.

• Complete la conexión del catéter; para ello, retraiga completamente la perilla del avanzador al tiempo que permite que el catéter se mueva con libertad hacia el avanzador. Bloquee la perilla del avanzador.

• Empuje con firmeza el cuerpo del catéter hacia el interior del dispositivo del avance hasta que encaje en su lugar.

• Retire con cuidado la pinza de goma distal de la rebaba.

• Coloque el extremo distal del catéter en la dirección del tratamiento o en el punto de entrada.

• Sujete el cuerpo del avanzador al paño estéril por medio de pinzas para paños convencionales.

4. Cargue el sistema de avanzador y catéter en la guía.

Agarre la punta proximal de la guía y enrosque este extremo en el orificio existente en la punta de la rebaba. Siga introduciendo la guía en el catéter hasta que aparezca en la parte posterior del avanzador; a continuación, agarre la guía expuesta y tire de ella con cuidado hasta que la rebaba quede situada a unos pocos centímetros del catéter guía y la válvula hemostática.

Si resulta dificil hacer pasar la guía a través del avanzador, deslice la perilla del avanzador hacia atrás y hacia adelante al tiempo que empuja la guía con cuidado.

De este modo se facilita normalmente el paso de la guía a través del avanzador.

Retire todo el lubricante que pueda haberse acumulado en la rebaba durante el proceso de carga de la guía. Para ello, límpielo con cuidado con un dedo enguantado.

5. Acople un dispositivo de torsión wireClipTM

Acople un dispositivo de torsión wireClip en el extremo de la guía. Cuando se utilice el sistema Rotablator, en todo momento debe haber un dispositivo de torsión wireClip colocado en la guía. El puerto de acoplamiento puede usarse para sujetar el conjunto formado por el dispositivo de torsión wireClip y la guía. Para utilizar el puerto de acoplamiento, coloque el dispositivo de torsión en el extremo proximal de la guía, tal y como se muestra en la figura 4, y asegúrese de que la guía no sobresalga de forma proximal desde el dispositivo de torsión. Deslice el dispositivo de torsión con cuidado hacia el interior del puerto de acoplamiento hasta que note resistencia.

NO pulse el botón de freno ni fuerce el dispositivo de torsión hacia el interior del puerto de acoplamiento. Cuando el dispositivo de torsión se encuentre en el puerto de acoplamiento, la guía formará un bucle poco pronunciado. Si el puerto de acoplamiento no se utiliza, asegúrese de que el dispositivo wireClip™ descanse sobre la mesa cuando esté acoplado a la guía. Una vez que el dispositivo de torsión wireClip se haya acoplado, compruebe que exista una conexión correcta entre el avanzador y el catéter; para ello, desbloquee la perilla del avanzador y desplace la rebaba hacia adelante y hacia atrás para comprobar el movimiento del avanzador.

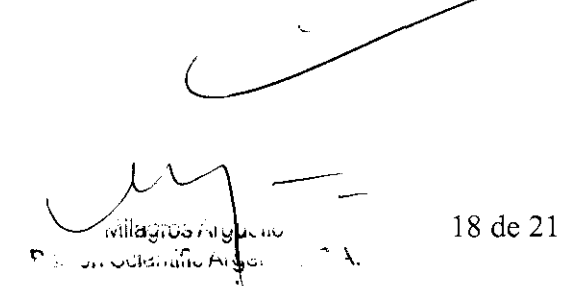

BOSTON SCHNTIFH' ARGENTINA S.A. **REGISTRO DE PRODUCTO MÉDICO** BISPOSICIÓN 1285/2004 **EXENGING TESS 2004**<br>INFORMACIONES DE LOS RÓTILOS E INSTRI CCIONES DE USO DE PRODUCTOS MEDICOR<br>Retaliak <sup>181</sup> Buel - BOSTON SCIENTIFIC  $\bm{\beta}$ 1 B

> Dispositivo de torsión wireClip  $\mathbb{Z}$ Figura 4 **Guia**

Gula con dispositivo de torsión wireClip

6. Conecte la manguera de aire.

o Retire la banda de sujeción de la manguera de aire en el avanzador y desenrolle la manguera.

o Haga que un miembro del personal circulante no estéril acople el conector de desconexión rápida al receptáculo etiquetado "TCRBINE" de la parte delantera de la consola. Consulte el manual de funcionamiento para ver la ubicación del conector.

7. Conecte el cable de fibra óptica.

o Retire la banda de sujeción del cable de fibra óptica de color negro del tacómetro en el avanzador.

o Haga que un miembro del personal circulante no estéril introduzca los conectores de fibra óptica en los receptáculos etiquetados "FIBER OPTIC" de la parte delantera de la consola hasta que queden bien encajados en su sitio.

• La polaridad de la conexión no es significativa.

S. Conecte la bolsa de infusión de solución salina.

· Mediante una técnica estéril, acople un conjunto de infusión para administrar solución salina normal y conéctelo al puerto de infusión del avanzador. La solución salina tiene que estar presurizada con una bolsa de presión intravenosa para poder garantizar una infusión uniforme contra la presión arterial. La presión recomendada es de 150 mmHg - 200 mmHg (20 kPa - 26,7 kPa).

o Antes de iniciar el procedimiento, espere hasta que la solución salina fluya a través del avanzador y la vaina, y salga por la punta de la vaina sin burbujas. Las juntas del avanzador se han diseñado para que liberen solución salina lentamente.

No utilice nunca el sistema Rotablator<sup>TM</sup> sin infusión de solución salina. El flujo de infusión de solución salina es imprescindible para la refrigeración y la lubricación de los componentes móviles del avanzador. El funcionamiento del avanzador sin una infusión de solución salina adecuada puede provocar daños pennanentes en el avanzador del sistema Rotablator.

9. Pruebe el sistema.

19 de 21 ์ฟแล้วเงื่อ Argue แต 动作 ar volonalio Angol

**Las instrucciones de utilización deberán incluir además información que permita al personal médico informar al paciente sobre las contraindicaciones y las precauciones que deban tomarse. Esta información hará referencia particularmente a:** 

# Contraindicaciones

- 1. Oclusiones que no puedan atravesarse con una guía.
- 2. Último vaso restante con función ventricular izquierda comprometida.
- 3. Injertos de vena safena.

4. Pruebas angiográficas de trombos con anterioridad al tratamiento con el sistema Rotablator. Dichos pacientes pueden tratarse con trombolíticos (p. ej.: uroquinasa).

Cuando el trombo se haya resuelto durante un período de entre dos y cuatro semanas, la lesión puede tratarse con el sistema Rotablator.

5. Pruebas angiográficas de disección significativa en el lugar de tratamiento. El paciente puede tratarse de forma conservadora durante aproximadamente cuatro semanas para permitir la cicatrización de la disección antes de proceder al tratamiento de la lesión con el sistema Rotablator.

# Restricciones

• El médico debe estar capacitado y certificado para realizar intervenciones de ACTP en su institución local.

### **3.11. Las precauciones que deban adoptarse en caso de cambios del funcionamiento del producto médico**

### Presencia de sangre en la vaina

Si se observa la presencia de sangre en la vaina, se debe interrumpir el tratamiento.

Compruebe que la infusión de solución salina esté correctamente conectada y presurizada, y que fluya de forma adecuada. Si el dispositivo está bien conectado pero sigue habiendo un flujo ascendente de sangre en la vaina, sustituya el catéter RotaLink<sup>™</sup> por un dispositivo nuevo.

# Consola atascada

Si el indicador "STALL" de la consola se enciende, suelte el pedal para solucionar el atasco. Examine la manguera de aire para comprobar que no esté doblada y verifique las conexiones del avanzador; acto seguido, pise el pedal para continuar. Si el indicador "STALL" sigue encendido, interrumpa el procedimiento y póngase en contacto con el representante de ventas.

# Desprendimiento de la rebaba

La guía del sistema Rotablator está provista de una punta para retener la rebaba si ésta se separa del cuerpo motriz. Si la rebaba se desprende, no active la turbina de aire. Haga avanzar con cuidado el cuerpo motriz sin girar y retraiga la rebaba y la guía hasta que la punta distal del cuerpo motriz y la punta proximal de la rebaba estén en contacto. Retire el cuerpo motriz, la rebaba y la guía como una sola unidad al tiempo que se aplica tensión

derpo motriz y la punta proximal de la rebaba estén en contacto. Retire<br>a rebaba y la guía como una sola unidad al tiempo que se aplica tensión<br>
a rebaba y la guía como una sola unidad al tiempo que se aplica tensión<br>
a co **.,1, .** ..... t..:h~,¡.IIII. .• f'l":l~1 \.

 $\vert \ \vert \ \vert +$ 

a la guía para mantener la rebaba adyacente al extremo distal del cuerpo motriz. Inyecte nitroglicerina intravenosa para aliviar cualquier posible espasmo.

#### La rebaba queda alojada en la vaina

Si una rebaba de 1,25 mm o 1,5 mm queda alojada en la vaina pequeña, retraiga el catéter RotaLink (vaina y rebaba) hacia la sección recta del catéter guía para intentar liberarla; a continuación, empuje la perilla del avanzador completamente hacia adelante. Al volver a introducir el catéter, deje la perilla del avanzador en la posición completamente hacia adelante hasta que la rebaba se encuentre en una posición justo proximal respecto a la lesión. Retraiga la perilla del avanzador y vuelva a ajustar el catéter para que la rebaba permanezca en posición proximal respecto a la lesión. Compruebe que el indicador DYNAGLIDE de la consola se haya apagado. Si no es así, pulse el botón Dynaglide.

En la pantalla de RPM no aparece ningún valor durante el procedimiento

En la pantalla de RPM no se mostrará ningún valor durante la rotación de la rebaba si el usuario levanta el pie sin darse cuenta y reduce la presión sobre el interruptor de pedal. Si esto ocurre, vuelva a pisar el pedal en todo su recorrido para que se vuelva a mostrar el valor de RPM.

La rebaba sigue girando después de soltar el pedal

En el caso poco probable de que durante un procedimiento con el sistema Rotablator la rebaba continúe girando después de soltar el pedal por completo, siga estos pasos: disminuya la velocidad de rotación en la consola a la velocidad de intercambio de la rebaba (en el intervalo de 60.000 a 90.000 RPM); retraiga la rebaba de la arteria con la misma técnica utilizada para el procedimiento de intercambio de la rebaba e interrumpa el uso del sistema Rotablator. Devuelva el pedal al servicio de atención al cliente para su sustitución.

La rebaba no gira

En el caso poco probable de que la rebaba no gire cuando se pise el pedal, y que la turbina del avanzador sí gire con normalidad, siga el procedimiento que se describe en el paso 5 de la sección "Preparación del sistema Rotablator".

### 3.14. Las precauciones que deban adoptarse si un producto médico presenta un riesgo no habitual específico asociado a su eliminación;

Después de su uso, desechar el producto y su envase de acuerdo a las normas del hospital, administrativas y/o de las autoridades locales.

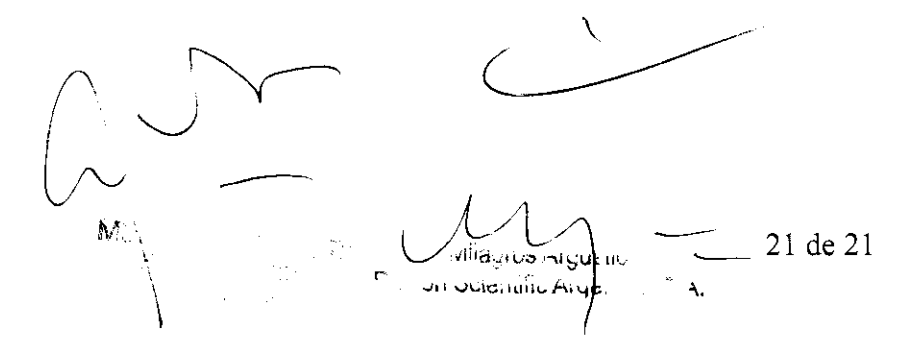

115

# ANEXO III.B

# 2. RÓTULOS

# 2.1. La razón social y dirección del fabricante y del importador, si corresponde;

### FABRICANTE:

• Boston Scientific Cork Limited: Business and Technology Park, Model Farm Road, Cork, Irlanda

 $\mathfrak{t}_k$ 

IMPORTADOR: Boston Scientific Argentina S.A. - Tronador 444 - C1427CRJ - Ciudad Autónoma de Buenos Aires - Argentina

### 2.2. La información estrictamente necesaria para que el usuario pueda identificar el producto médico y el contenido del envase;

Descripción: Catéter con fresa intercambiable Nombre: Rotalink ™ Burr REF: XXXXX-XXX

### 2.3. Si corresponde, la palabra" estéril";

Estéril

### 2.4. El código del lote precedido por la palabra "lote" o el número de serie según proceda;

Lote: XXXXXXXXXX  $\sqrt{2}$  $\sqrt{2}$  . Albertos Argycina 2 de 21 v

38 1 8

2.5. Si corresponde, fecha de fabricación y plazo de validez o la fecha antes de la cual deberá utilizarse el producto médico para tener plena seguridad;

Fecha de vencimiento: Usar antes de: XXXX-XX

### 2.6. La indicación, si corresponde que el producto médico, es de un solo uso;

Producto para un sólo uso. No reutilizar.

#### 2.9. Cualquier advertencia y/o precaución que deba adoptarse;

Producto de un solo uso, no reutilizar

Consultar las Instrucciones de Uso.

#### 2.10. Si corresponde, el método de esterilización;

Esterilizado con óxido de etileno

### 2.11. Nombre del responsable técnico legalmente habilitado para la función;

Mercedes Boveri, Directora Técnica.

# 2.12. Número de Registro del Producto Médico precedido de la sigla de identificación de la Autoridad Sanitaria competente.

Autorizado por la A.N.M.A.T. : PM-651-215

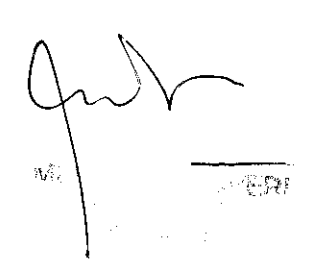

 $\sqrt{3}$  de 21 พิเษาจัง virguativ بأأدت والمرأ

3818 BOSTON SCIENTIFIC ARGENTINA S.A. REGISTRO DE PRODUCTO MÉDICO. *ANENO HLB* j vi drvjat hones de los róhulos e instrucciones de uso de productos medicos<br>Rotaliak <sup>em</sup> Boit<sup>.</sup> BoSTON SCIENTIFIC

# Proyecto de rótulo original de la caja que viene de fábrica

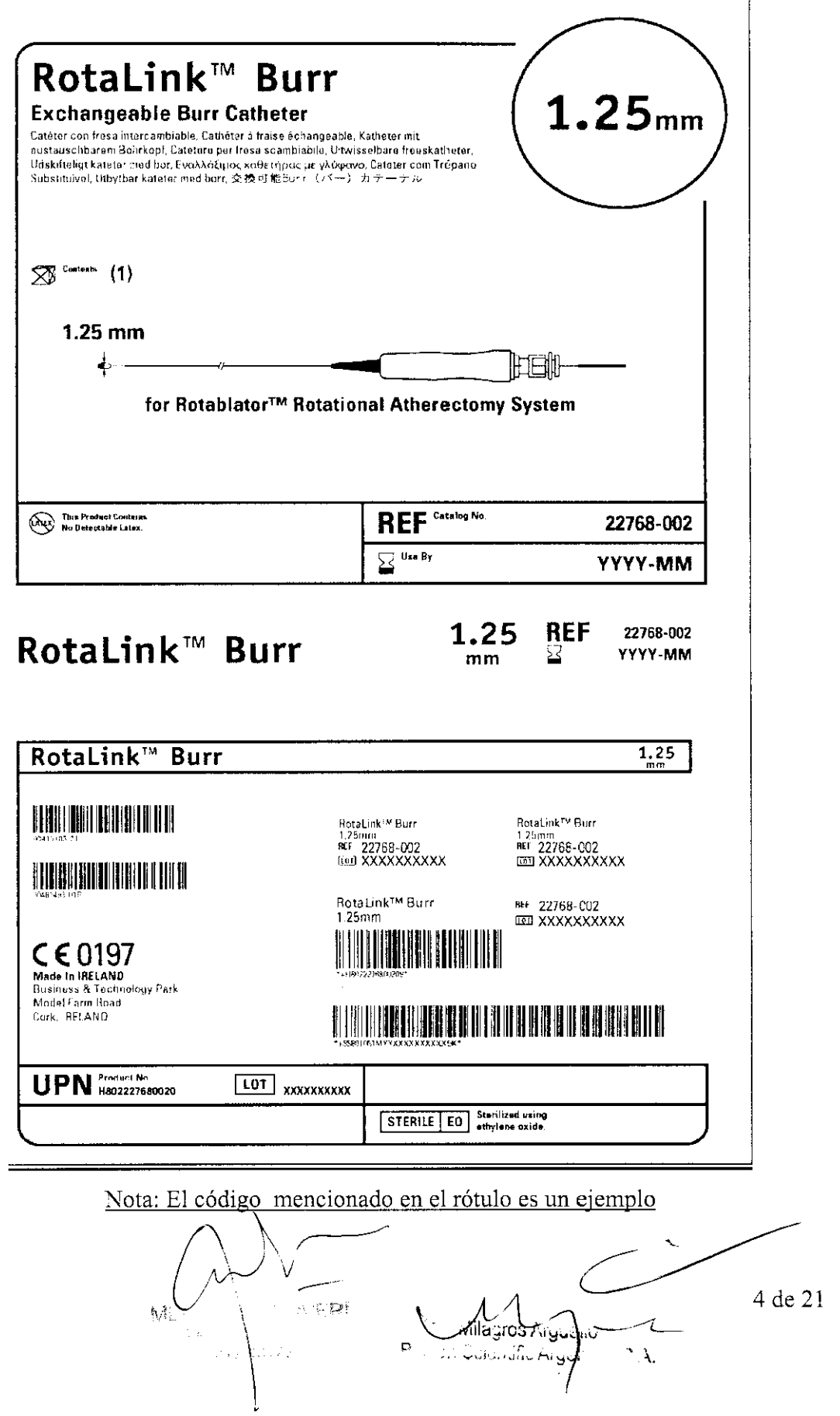

 $\mathbb{R}^n$ 

8810 99

# Continuación de proyecto de rótulo original que viene de fábrica

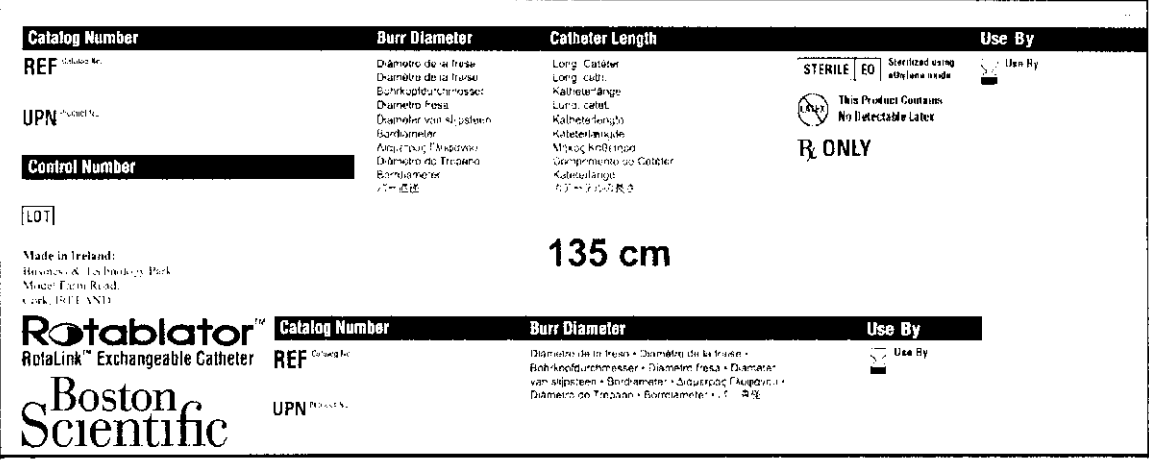

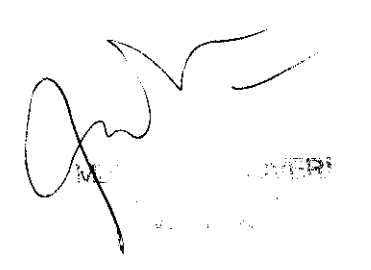

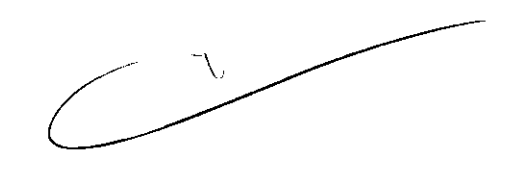

5 de 21 l **Willia gross Augustin**  $\sim$   $\lambda_{\rm c}$ P. J. Gunnific Alger

#### Proyecto de rótulo local que es agregado junto con el rótulo original en la caja

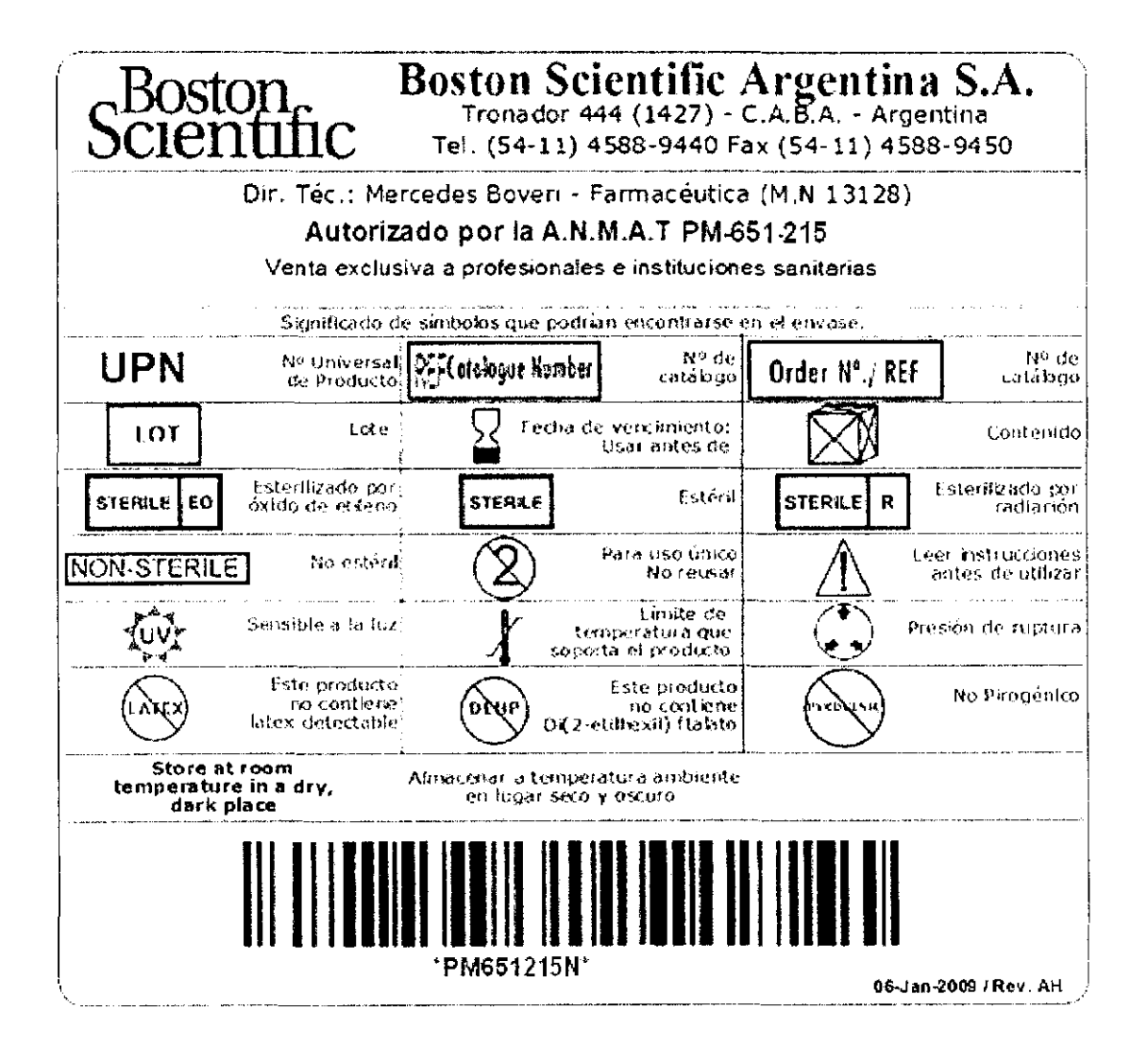

恼死 小叶类

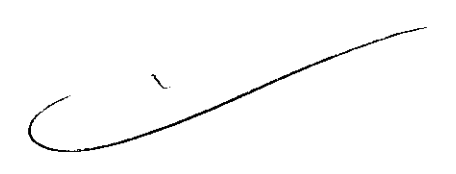

6 de 21 filagros Argu m Gukining Argo

 $\mathbf{C}$ 

 $| \infty |$ 

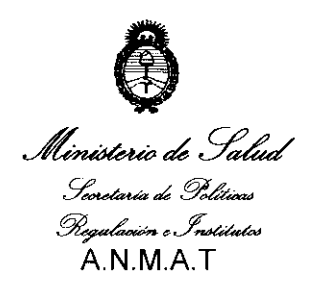

#### ANEXO **<sup>111</sup>**

#### **CERTIFICADO**

Expediente N°: 1-47-2087/10-7

El Interventor de la Administración Nacional de Medicamentos, Alimentos y Tecnología Médica (ANMAT) certifica que, mediante la Disposición N°  $\{3..8...9...\}$ y de acuerdo a lo solicitado por BOSTON SCIENTIFIC ARGENTINA SA, se autorizó la inscripción en el Registro Nacional de Productores y Productos de Tecnología Médica (RPPTM), de un nuevo producto con los siguientes datos identificatorios característicos:

Nombre descriptivo: Catéter con fresa intercambiable.

Código de identificación y nombre técnico UMDNS: 17-519 - Catéteres, para angioplastia, en aterectomía.

Marca de (los) producto(s) médico(s): Catéter Rotalink

Clase de Riesgo: Clase IV

Indicación/es autorizada/s: para uso con el sistema de angioplastia rotacional Rotablator para tratar la enfermedad aterosclerótica.

Modelo/s:

 $\sim$   $\sim$   $\mu$  .

V

'---------- I :

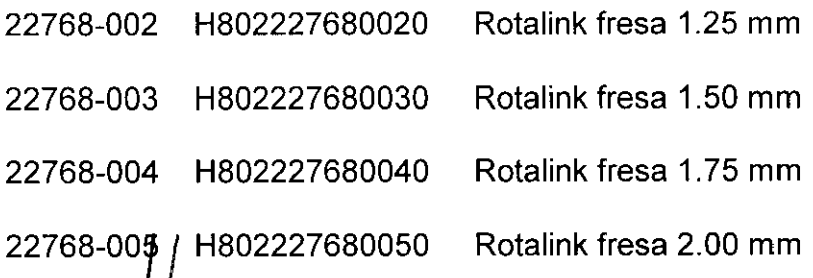

- 22768-006 H802227680060 Rotalink fresa 2.25 mm
- 22768-007 H802227680070 Rotalink fresa 2.50 mm
- 22768-015 H802227680150 Rotalink fresa 2.150 mm
- 22768-016 H802227680160 Rotalink fresa 2.38 mm

Período de vida útil: 25 meses.

Condición de expendio: Venta bajo receta.

Nombre del fabricante: Boston Scientific Cork Limited

Lugar/es de elaboración: Model Farm Road, Business & Technology Park, Cork, Irlanda.

Se extiende a BOSTON SCIENTIFIC ARGENTINA SA el Certificado PM-651-215, en la Ciudad de Buenos Aires, a  $...$  0..6.. JUL. 2.010..., siendo su vigencia por cinco (5) años a contar de la fecha de su emisión.

DISPOSICiÓN N°

3 8 1 8

 $DR. CAH L ds$ NTERVENTOR 4.N.M.A.T.